# **Regulamin Promocji Limit nocny ("Regulamin")**

Wersja z dnia 25 grudnia 2014 r.

## **§ 1 POSTANOWIENIA OGÓLNE**

- 1. Promocja Limit nocny ("**Promocja**"), jest organizowana przez Polkomtel sp. z o.o.<sup>1</sup> ("**Polkomtel**").
- 2. Promocja skierowana jest do Abonentów sieci Plus<sup>2</sup>, którzy podpisali lub przedłużyli z Polkomtel umowę o świadczenie usług telekomunikacyjnych w sieci Plus w ramach promocji typu Plus Internet z jednym z planów cenowych mających w nazwie "iPlus prywatnie", "iPlus firmowo" lub "internet", z wyjątkiem planów cenowych "internet 1 GB" oraz "internet da Firm 1 GB".
- 3. Promocja trwa od 25.12.2014 do odwołania.
- 4. W ramach Promocji oferowana jest promocyjna usługa Limit nocny ("Usługa" lub "Limit nocny"), w ramach której:
	- a. Abonent korzystający z planów cenowych mających w nazwie "iPlus prywatnie", "iPlus firmowo", lub "internet" może aktywować limit 50 GB na wysłane i odebrane w technologii GPRS, EDGE, HSPA+ lub LTE dane dostępne w godzinach 1:00 - 7:00 w jednym okresie rozliczeniowym.
	- b. Abonent korzystający z planów cenowych mających w nazwie "POWER LTE" lub "SUPER LTE" może aktywować limit 100 GB na wysłane i odebrane w technologii GPRS, EDGE lub HSPA+ dane dostępne w godzinach 1:00 - 7:00 w jednym okresie rozliczeniowym.

## **§ 2 AKTYWACJA, DEZAKTYWACJA I ZASADY DZIAŁANIA USŁUGI**

- 1. Abonent może zlecić aktywowanie Limitu nocnego:
	- a. wysyłając z numeru, na którym aktywny jest jeden z planów cenowych, o których mowa w § 1 pkt 2, bezpłatny SMS na numer 2612 o treści "AKT LN" – dla klientów indywidualnych oraz "AKT LN Pluskod5" – dla klientów firmowych,
	- b.  $\,$  telefonicznie, dzwoniąc na numer Działu Obsługi Klienta: 601102601 $^3$  Usługę aktywuje konsultant,
	- c. logując się do Plus Online na www.plus.pl,
	- d. u sprzedawcy w Punkcie Sprzedaży Plusa.
- 2. Usługa zostanie aktywowana następnego dnia po otrzymaniu przez Polkomtel zlecenia aktywacji Usługi, o którym mowa w § 2 pkt 1. W przypadku zlecenia aktywacji Usługi za pomocą wiadomości SMS, zgodnie z § 2 pkt 1a, w ciągu 24 godzin od momentu jej wysłania przez Abonenta, Abonent otrzyma potwierdzenie aktywacji Usługi zwrotną wiadomością SMS.
- 3. Usługa będzie aktywna w każdym okresie rozliczeniowym do momentu zlecenia jej dezaktywacji przez Abonenta.
- 4. Abonent może zlecić dezaktywowanie Limitu nocnego:
	- a. wysyłając z numeru, na którym aktywny jest jeden z planów cenowych, o których mowa w § 1 pkt 2, bezpłatny SMS na numer 2612 o treści "DEZAKT LN" – dla klientów indywidualnych oraz "DEZAKT LN Pluskod5" – dla klientów firmowych.
	- b. telefonicznie, dzwoniąc na numer Działu Obsługi Klienta: 601102601<sup>3</sup> Usługę dezaktywuje konsultant,
	- c. logując się do Plus Online na www.plus.pl,
	- d. u sprzedawcy w Punkcie Sprzedaży Plusa.
- 5. Usługa zostanie dezaktywowana następnego dnia po otrzymaniu przez Polkomtel zlecenia dezaktywacji Usługi, o którym mowa w § 2 pkt 4. W przypadku zlecenia dezaktywacji Usługi za pomocą wiadomości SMS, Abonent otrzyma potwierdzenie przyjęcia przez Polkomtel zlecenia dezaktywacji Usługi zwrotną wiadomością SMS.
- 6. Limit nocny może zostać wykorzystany tylko na transmisję danych w ramach zasięgu sieci Plus.
- 7. W celu eliminowania nadużyć, dla zapewnienia powszechnej dostępności oraz wysokiej jakości działania sieci, Polkomtel zastrzega sobie możliwość zmiany parametrów technicznych transmisji danych po przekroczeniu w jednym okresie rozliczeniowym 50 GB przesłanych i odebranych danych w ramach korzystania z Limitu nocnego.
- 8. Abonent korzystający z planów cenowych mających w nazwie "iPlus prywatnie", "iPlus firmowo", lub "internet", w ramach Limitu nocnego w zasięgu sieci Plus może wysyłać lub odbierać dane w technologii LTE , HSPA+, HSPA, HSDPA, 3G, EDGE, GPRS:

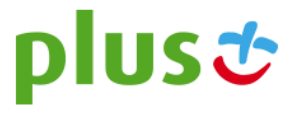

 $\overline{\phantom{a}}$ <sup>1</sup> z siedzibą w Warszawie, ul. Postępu 3, 02-676 Warszawa, zarejestrowaną w rejestrze przedsiębiorców Krajowego Rejestru Sądowego prowadzonym przez Sąd Rejonowy dla m.st. Warszawy XIII Wydział Krajowego Rejestru Sądowego pod nr KRS: 0000419430, NIP 527-10-37-727, Regon 011307968, kapitał zakładowy 3.510.300.000 PLN, Dział Obsługi Klienta tel. 601102601, fax 601102602 (opłaty jak za zwykłe połączenie telefoniczne zgodnie z pakietem taryfowym dostawcy usług, z którego korzysta Abonent), e-mail: bok@plus.pl

 $^2$ w rozumieniu odpowiednio Regulaminu świadczenia usług telekomunikacyjnych przez Polkomtel sp. z o.o. dla Abonentów (dla Umów/Aneksów zawartych przed 25.12.2014 r.) albo Regulaminu świadczenia usług telekomunikacyjnych przez Polkomtel sp. z o.o. – Abonament (dla Umów/Aneksów zawartych od 25.12.2014 r.).

<sup>3</sup> Opłata jak za zwykłe połączenie telefoniczne zgodnie z pakietem taryfowym dostawcy usług, z którego korzysta Abonent.

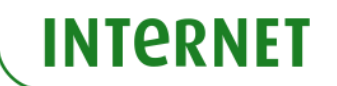

- a. w technologii HSPA+, HSPA, 3G(UMTS), EDGE, GPRS<sup>4</sup> dostęp do internetu obejmuje Punkty Dostępu (APN): WAP (wap, wap.plusgsm.pl, plus); Internet (Internet, www.plusgsm.pl, plus),
- b. w technologii LTE dostęp do internetu obejmuje Punkty Dostępu (APN): Internet (Internet).
- 9. Abonent korzystający z planów cenowych mających w nazwie "POWER LTE" lub "SUPER LTE", w ramach Limitu nocnego w zasięgu sieci Plus może wysyłać lub odbierać dane w technologii HSPA+, HSPA, HSDPA, 3G, EDGE, GPRS. Abonent może korzystać tylko i wyłącznie z usług transmisji danych przez APN internet. Nie może korzystać z transmisji danych w ramach APN: WAP, video, plus, oraz prywatnych.
- 10. Limit nocny aktywowany jest tylko na karcie USIM/SIM, dla której zlecono aktywację zgodnie z § 2 pkt. 1. Oznacza to, że Limit nocny nie może być wykorzystany przez pozostałe karty USIM/SIM Abonenta przypisane do jednego konta abonenckiego.
- 11. Limit nocny zostanie włączony tylko na numerze, dla którego została zlecona aktywacja, zgodnie z § 2 pkt. 1.

### **§ 3 OPŁATY ZA USŁUGĘ**

1. Aktywacja i dezaktywacja Limitu nocnego są bezpłatne.

0 zł

- 2. Miesięczna opłata za Usługę wynosi:
	- a. klienci indywidualni konsumenci w rozumieniu art. 22(1) kodeksu cywilnego:

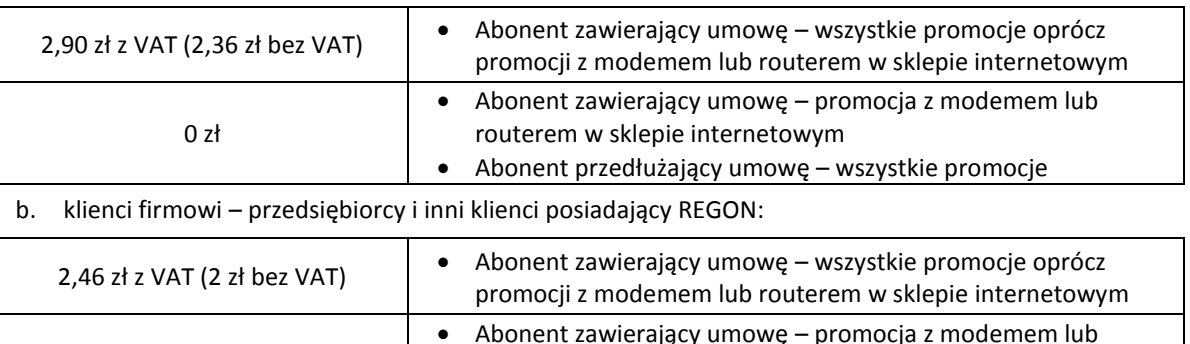

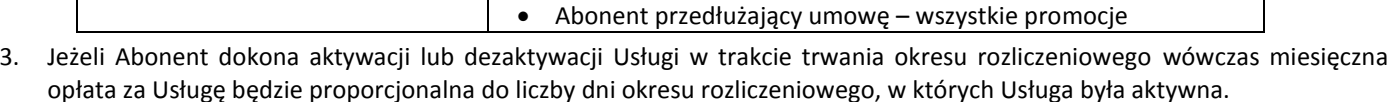

routerem w sklepie internetowym

### **§ 4 POSTANOWIENIA KOŃCOWE**

- 1. Polkomtel może zakończyć świadczenie Usługi lub dokonać zmiany warunków Promocji na podstawie wypowiedzenia dokonanego na 30 dni przed zakończeniem Promocji lub wejściem w życie nowych warunków Promocji. Wypowiedzenie nastąpi za pomocą wiadomości SMS wysłanej na numer telefonu, na którym jest aktywna Promocja. Abonent ma możliwość dezaktywacji Promocji w każdym czasie, bez podania przyczyny, zgodnie z zasadami określonymi w § 2 pkt 4.
- 2. Polkomtel dokładając należytych starań, będzie dążył do zapewnienia sprawnego funkcjonowania oferowanych połączeń z APN: www.plus.pl, Internet, wap.plus.pl lub z prywatnymi APN.
- 3. Polkomtel świadczy Usługi w zakresie istniejących możliwości technicznych. Mapa przedstawiająca zasięg poszczególnych technologii ("Mapa") dostępna jest na stronie www.internet.plus.pl. Mapa ma charakter wyłącznie informacyjny i nie stanowi części Umów Plus Internet.
- 4. Prędkość przesyłania danych uzależniona jest od specyfikacji technicznej modemu, zasięgu sieci operatora, obciążenia stacji nadawczej, siły odbieranego sygnału oraz warunków atmosferycznych.
- 5. Regulamin dostępny jest na stronie internetowej www.plus.pl.

 $\overline{\phantom{a}}$ 

6. W kwestiach nieuregulowanych Regulaminem Promocji zastosowanie mają odpowiednio postanowienia Regulaminu świadczenia usług telekomunikacyjnych przez Polkomtel sp. z o.o. dla Abonentów (dla Umów/Aneksów zawartych przed

<sup>4</sup> z zastrzeżeniem, że korzystanie z usługi dostępu do Internetu, połączeń z prywatnymi APN oraz z APN wap.plus.pl za pomocą pakietowej transmisji danych HSPA+, HSPA, 3G(UMTS), EDGE, GPRS w ramach roamingu międzynarodowego nie jest rozliczane w ramach opłaty abonamentowej, ale zgodnie z warunkami cenowymi określonymi w aktualnie obowiązującym regulaminie promocji "Pakietowa transmisja danych w roamingu" oraz "Pakietowa transmisja danych w roamingu w krajach Unii Europejskiej" w sieci Plus, a dostępność technologii transmisji danych zależy od specyfikacji technicznej Modemu oraz zasięgu sieci operatora telefonii komórkowej. Transmisja danych LTE jest możliwa tylko w ramach sieci Plus.

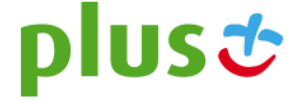

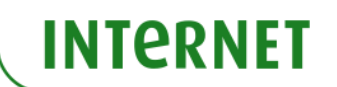

25.12.2014 r.) albo Regulaminu świadczenia usług telekomunikacyjnych przez Polkomtel sp. z o.o. – Abonament (dla Umów/Aneksów zawartych od 25.12.2014 r.), o ile Regulamin Promocji nie stanowi inaczej**.**

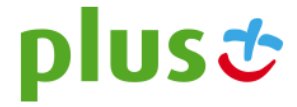